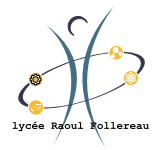

# **1 Introduction à la résistance des matériaux**

La Résistance des Matériaux (RdM) s'intéresse aux comportements sous charges des structures mécaniques considérées comme déformables.

Ce cours a pour but d'introduire l'analyse de poutres en résistance des matériaux dans le but de prévoir rapidement, en pré-dimensionnement, le comportement des structures.

Une étude de résistance des matériaux passe nécessairement par une première phase de modélisation qui définit :

- ' la géométrie de la structure assimilée à une poutre
- les liaisons de la structure avec l'extérieur
- ' les actions mécaniques extérieures appliquées à la structure, parfois appelées chargement.

# **1.1 Définition d'une poutre**

Une poutre est un solide dont l'une des longueurs caractéristiques est très grande par-rapport aux deux autres (rapport supérieur à 5). Ce solide est engendré par une surface plane (Σ) dont le centre de gravité *G* décrit une courbe appelée ligne moyenne.

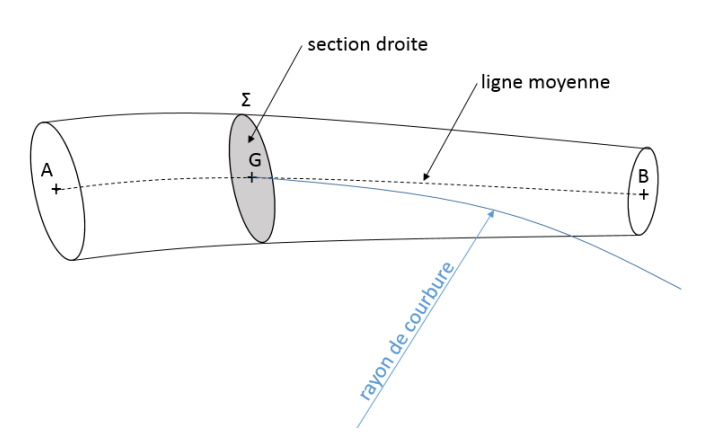

Figure 1 – Poutre en résistance des matériaux

Nous allons traiter de poutres droites dont la ligne moyenne sera orientée par l'axe  $\vec{x}$ . Par convention, nous placerons l'étude dans le plan  $(\vec{x}, \vec{y})$ , l'axe  $\vec{z}$  étant normal au plan.

## **1.2 Modélisation des liaisons**

Dans un problème plan l'ensemble des liaisons se réduit à l'appui simple (équivalent à une sphère/plan), l'articulation (équivalent à une pivot d'axe normal au plan) et l'encastrement. La représentation graphique de ces 3 configurations est donnée sur la Figure [2.](#page-1-0)

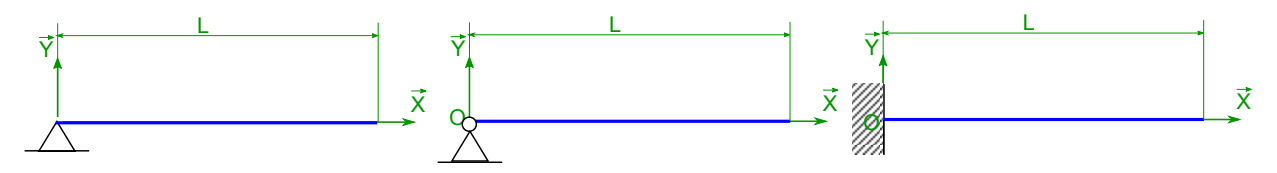

<span id="page-1-1"></span><span id="page-1-0"></span>FIGURE 2 – Poutre dans le plan  $(\vec{x}, \vec{y})$ 

Les actions mécaniques associées s'appuient sur un modèle de liaison parfaite. La Figure [3](#page-1-1) donne un exemple des composantes des efforts associés à chaque liaison.

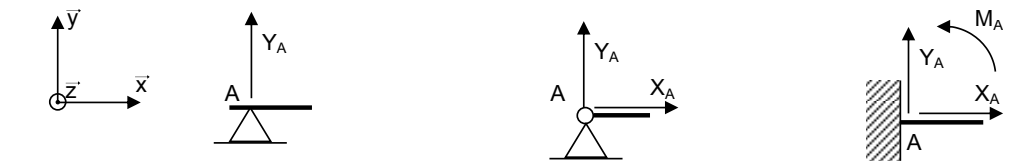

Figure 3 – Modélisation des actions mécaniques dans les liaisons (appui-simple, articulation, encastrement)

## **1.3 Modélisation des actions extérieures**

Une poutre est généralement soumise à deux types d'actions extérieures :

- ' des efforts concentrés
- ' des champs linéiques d'efforts

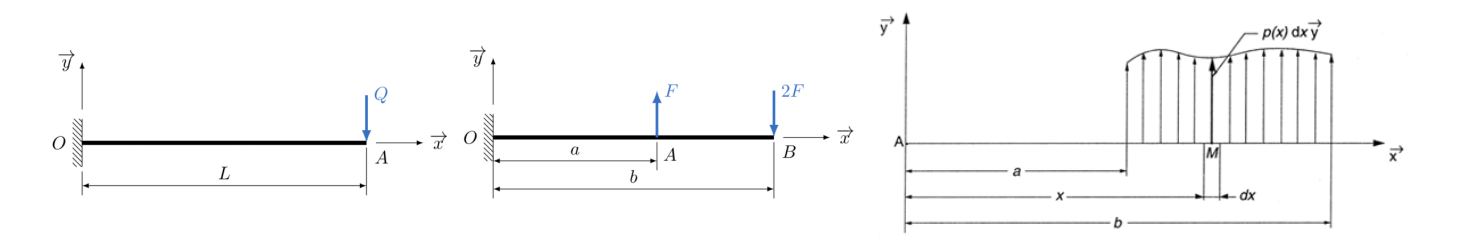

Figure 4 – Efforts concentrés

Figure 5 – Champs linéiques d'effort

## **1.4 Notions de contraintes dans un matériau**

La Figure [6](#page-2-0) illustre les efforts internes à un solide *S* soumis à des actions mécaniques extérieures (concentrées ou réparties). Le but est d'étudier les efforts internes à ce solide *S* .

Le solide *S* <sup>0</sup> peut être coupé en deux parties *S <sup>A</sup>* et *S <sup>B</sup>*. Considérons un point *M* entouré par une surface ∆*S* . Soit l'effort élémentaire de cohésion Δ*F*<sup>†</sup> de *S<sub>B</sub>* sur *S<sub>A</sub>*, qui s'exerce sur la facette de normale  $\vec{n}$ . Le vecteur contrainte se définit alors par l'Equation [1.](#page-2-1) L'unité usuelle est le *<sup>N</sup>*.*mm*´<sup>2</sup> , c'est-à-dire le *MPa*.

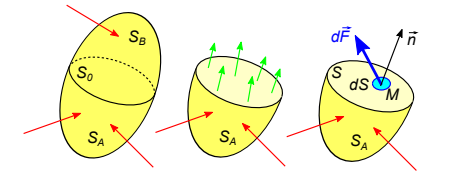

<span id="page-2-1"></span><span id="page-2-0"></span>
$$
\vec{T}(M,\vec{n}) = \lim_{\Delta S \to 0} \frac{\Delta \vec{F}}{\Delta S} = \frac{d\vec{F}}{dS}
$$
(1)

Figure 6 – Contraintes internes

## **1.5 Essai de référence : essai de traction**

Les caractéristiques principales des matériaux sont définies à partir de l'essai de traction. Une machine d'essai permet de tirer avec un effort progressif *F* sur une éprouvette de forme normalisée (Figure [7\)](#page-2-2). Un enregistrement de l'effort *F* et de l'allongement correspondant est effectué et donne des résultats comme celui représenté sur la Figure [8](#page-2-3) à gauche.

<span id="page-2-2"></span>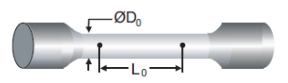

Figure 7 – Eprouvette de traction

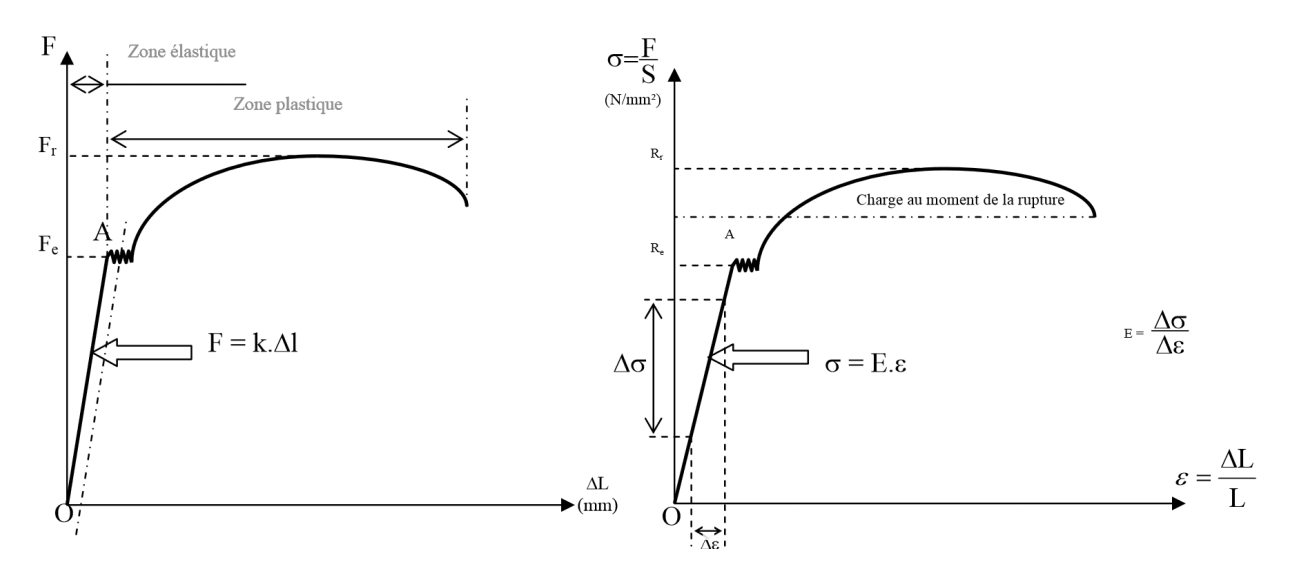

<span id="page-2-3"></span>Figure 8 – Résultats d'un essai de traction

En répétant l'opération pour plusieurs éprouvettes, on constate que les courbes ne se juxtaposent pas. Par contre, si on définit en ordonnée l'effort divisé par l'aire de la surface de la section droite de l'éprouvette et en abscisse l'allongement divisé par la longueur utile *L*<sup>0</sup> de l'éprouvette, on obtient une seule et même courbe, quelle que soit l'éprouvette pour un même matériau. La Figure [8,](#page-2-3) à droite, donne le résultat de ces essais.

Cette courbe comporte deux zones :

- la première zone ou l'évolution de l'effort en fonction de l'allongement est linéaire est appelée la zone élastique.

- La deuxième partie de la courbe est appelée la zone plastique.

Pour délimiter la zone élastique, on définit une grandeur appelée limite élastique *Re* : tant que la contrainte est inférieure à cette limite, le matériau a un comportement élastique linéaire. Ainsi, en arrêtant l'essai, l'éprouvette revient à sa longueur initiale. En revanche, une fois la zone plastique atteinte, une déformation apparait même si l'essai s'arrête.

Dans la zone élastique, on peut écrire une relation linéaire entre la contrainte et la déformation. La pente de cette droite est appelée module d'élasticité du matériau ou module d'Young. Il est noté *E* et caractérise le matériau. Dans le domaine d'élasticité, le relation entre la contrainte et la déformation est donnée en Equation [2.](#page-3-0)

<span id="page-3-0"></span>
$$
\sigma = E.\epsilon \tag{2}
$$

#### Activité 1

Une barre prismatique de section rectangulaire,  $36mm \times 25mm$ , et de longueur  $L = 200mm$  est soumise à une traction axiale de 90*kN*. On observe un allongement de 0,3*mm*. La résistance élastique du matériau est de 130*MPa*.

- Calculer la contrainte axiale.
- Calculer l'allongement relatif.
- ' Déterminer la valeur du module d'Young.

## **1.6 Définition des efforts intérieures (efforts de cohésion)**

La poutre droite *S* de fibre neutre *AB* peut être coupée en deux parties  $S_1$  et  $S_2$  au niveau de la section droite Σ d'abscisse  $x_Σ$ . Notons  $(A, \vec{x_0}, \vec{y_0}, \vec{z_0})$  un repère associé à cette poutre et le point *G*, d'abscisse  $x_{\Sigma}$ , tel que  $\overrightarrow{AG} = x_{\Sigma} \cdot \overrightarrow{x_0}$  (Figure [9\)](#page-3-1).

Par convention, le torseur de cohésion (ou actions in-

térieures) est le torseur des actions mécaniques de *S* <sup>2</sup>

sur  $S_1$  (Equation [3\)](#page-3-2).

Les composantes du torseur de cohésion sont données dans l'Equation [4](#page-3-3) en fonction des contraintes internes de la poutre .

<span id="page-3-3"></span>
$$
\left\{\tau_{coh}\right\}_G = \left\{\begin{array}{c} N & M_t \\ T_y & M_{fy} \\ T_z & M_{fz} \end{array}\right\} \qquad (4)
$$

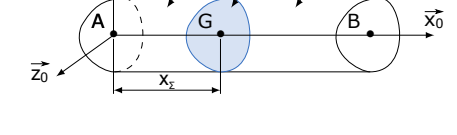

Figure 9 – Poutre droite coupée

<span id="page-3-1"></span> $S_1$   $\sim$   $\Sigma$   $\sim$   $S_2$ 

<span id="page-3-2"></span>
$$
\boxed{\{\tau_{coh}\}_G = \{\tau_{S_2 \to S_1}\}_G}
$$
 (3)

• 
$$
N
$$
: effort normal (en N)

- $T_y$ : effort tranchant selon l'axe  $\overrightarrow{y_0}$  (en N)
- $T_z$ : effort tranchant selon l'axe  $\overrightarrow{z_0}$  (en N)
- $\bullet$  *M<sub>t</sub>*: moment de torsion autour de l'axe  $\vec{x}_0$  (en N.m)

y<sub>0</sub>

- $\bullet$  *M*<sub>fy</sub> : moment de flexion autour de l'axe  $\overrightarrow{y_0}$  (en N.m)
- $\bullet$  *M*<sub>*fz*</sub>: moment de flexion autour de l'axe  $\overrightarrow{z_0}$  (en N.m)

## **1.7 Détermination du torseur de cohésion**

Un tronçon de poutre est une portion de poutre dans laquelle l'expression de chacun des éléments de réduction du torseur de cohésion ne change pas. Sur la poutre droite du paragraphe précédent, il est possible d'isoler le tronçon *S* <sup>1</sup> et de lui appliquer le Principe Fondamental de la Statique (en *G*). Le résultat obtenu est donné dans l'Equation [5.](#page-4-0)

<span id="page-4-0"></span>
$$
\{\tau_{S_2 \to S_1}\}_G + \{\tau_{ext \to S_1}\}_G = 0 \tag{5}
$$

En combinant les Equations [5](#page-4-0) et [3,](#page-3-2) on obtient l'Equation [6.](#page-4-1)

<span id="page-4-1"></span>
$$
\{\tau_{coh}\}_G = -\{\tau_{ext \to S_1}\}_G \tag{6}
$$

De manière analogue, on peut isoler le tronçon  $S_2$  et appliquer le PFS en *G* (Equation [7\)](#page-4-2).

<span id="page-4-2"></span>
$$
\{\tau_{coh}\}_G = \{\tau_{ext \to S_2}\}_G \tag{7}
$$

### **1.8 Identification des sollicitations simples**

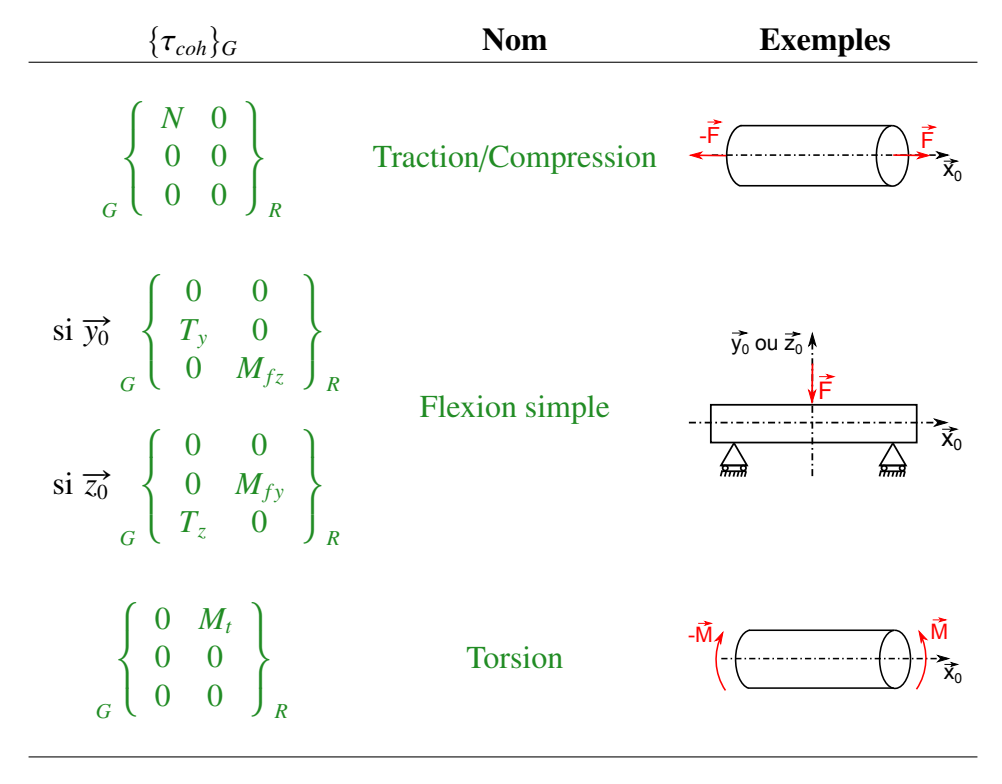

 $T$ ABLEAU  $1$  – Sollicitations simples

# **2 Traction-Compression**

## **2.1 Définition**

Une poutre droite d'axe  $\vec{x_0}$  est en traction/compression au point  $G(x)$  si son torseur de cohésion exprimé au point *G* est égal à l'expression donnée en Equation [8.](#page-5-0)

<span id="page-5-0"></span>
$$
\{\tau_{coh}\}_G = \begin{bmatrix} N & 0 \\ 0 & 0 \\ 0 & 0 \end{bmatrix}_R
$$
 (8)

- ' *N* est appelé effort normal
- Si *N* est positif alors on parle de contrainte de traction
- ' Si *N* est négatif alors on parle de contrainte de compression.

## **2.2 Relation contrainte-effort normal**

La répartition des contraintes dans une section droite sollicitée en traction est donnée sur la Figure [10.](#page-5-1)

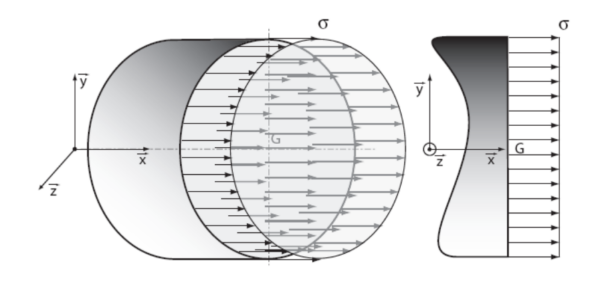

Figure 10 – Répartition des contraintes en traction

<span id="page-5-1"></span>
$$
\sigma = \frac{N}{S} \tag{9}
$$

avec :

- ' σ : contrainte normale de traction (en *MPa*)
- $\bullet$  *N* : effort normal (en *N*).
- ' *S* : aire de la section de la pièce (en *mm*<sup>2</sup> )

## **2.3 Dimensionnement d'une poutre en traction**

Pour qu'une pièce résiste aux efforts de traction sans subir de déformation permanente il faut que la contrainte interne ne dépasse pas la limite élastique *R<sup>e</sup>* du matériau.

Pour des raisons de sécurité et compte tenu des hypothèses simplificatrices faites avec les modélisations, la contrainte normale <sup>σ</sup> doit rester inférieure à une valeur limite appelée limite pratique à l'extension *<sup>R</sup>pe* (aussi notée σ*pe*). On considère que c'est la contrainte maximale admissible (Equation [10\)](#page-6-0).

<span id="page-6-0"></span>
$$
\sigma_{\max} \leqslant \frac{R_e}{s} = R_{pe} \quad \text{soit}: \quad \frac{N}{S} \leqslant R_{pe} \tag{10}
$$

avec :

- ' *s* : coefficient de sécurité (souvent compris entre 2 et 10, selon le contexte)
- ' *R<sup>e</sup>* : résistance élastique du matériau (en *MPa*)
- ' *Rpe* : résistance pratique à l'extension (en *MPa*)

# **3 Application : dimensionnement du câble d'une potence**

La potence de la Figure [11](#page-6-1) est utilisée pour soulever et déplacer des lourdes charges dans l'industrie. Les déformations de la structure ne doivent pas engendrer un déplacement supérieur à 200 mm dans la direction  $\vec{y}$ . La résistance élastique de la potence est de 800*MPa* et celle du câble accroché à l'extrémité et supportant la masse à transporter est de 600*MPa*. Le module d'élasticité longitudinale de la potence et du câble est de 200000*MPa*.

<span id="page-6-1"></span>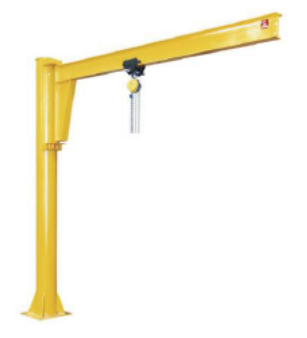

Figure 11 – Potence

#### **OBJECTIF**

Vérifier la solidité du câble et quantifier sa déformation.

Un câble vertical, de longueur  $L = 3m$  et de diamètre  $d = 40mm$  est suspendu à l'extrémité de la potence. A son extrémité est accroché la charge à déplacer de masse  $m = 30$  *tonnes*. Ce câble cylindrique de section droite *S* est réalisé dans un matériau élastique de module d'young  $E = 180000MPa$  et de masse volumique  $\rho = 4000Kg.m^{-3}$ . L'action mécanique de pesanteur s'applique tout le long du câble et la masse *m* est supposée concentrée à l'extrémité du câble.

#### **3.1 Sans prise en compte du poids propre du câble**

#### Activité 2

Faire un dessin représentant le problème de RdM associé au câble. Pour cela :

- ' Justifier que la structure du câble peut être modélisée par une poutre.
- ' Dessiner le modèle poutre du câble et lui associé un repère.
- ' Modéliser la liaison du câble avec la potence lors du déplacement de la charge et dessiner son symbole sur la modélisation de la poutre
- ' Modéliser les actions mécaniques s'exerçant sur le câble.

#### <span id="page-7-0"></span>Activité 3

- ' Déterminer le torseur de cohésion de la poutre.
- ' En déduire les sollicitations auxquelles est soumis le câble.

#### Activité 4

- Déterminer l'expression de la contrainte normale  $\sigma$ .
- ' Vérifier la condition de résistance du câble.

#### Activité 5

- ' Déterminer l'allongement du câble.
- ' Cet allongement est-il compatible avec l'exigence de déplacement maximal ?

## **3.2 Avec prise en compte du poids propre du câble**

#### Activité 6

Faire un dessin représentant le problème de RdM associé au câble. Pour cela :

- ' Justifier que la structure du câble peut être modélisée par une poutre.
- ' Dessiner le modèle poutre du câble et lui associé un repère.
- ' Modéliser la liaison du câble avec la potence lors du déplacement de la charge et dessiner son symbole sur la modélisation de la poutre
- ' Modéliser les actions mécaniques s'exerçant sur le câble.

#### Activité 7

- ' Déterminer le torseur de cohésion de la poutre.
- ' En déduire les sollicitations auxquelles est soumis le câble.

#### Activité 8

- Déterminer l'expression de la contrainte normale  $\sigma(x)$ .
- Tracer l'allure de  $\sigma$  en fonction de *x*.
- $\bullet$  En déduire la section *x* pour laquelle la contrainte  $\sigma$  est maximale et l'expression de la contrainte maximale <sup>σ</sup>*max*
- ' Vérifier la condition de résistance du câble.
- ' En déduire le coefficient de sécurité *s*.